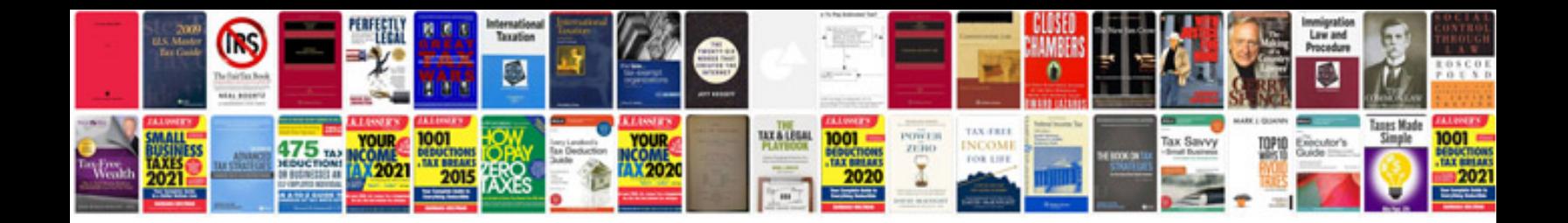

**Project documentation template word**

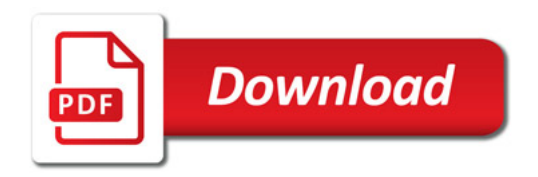

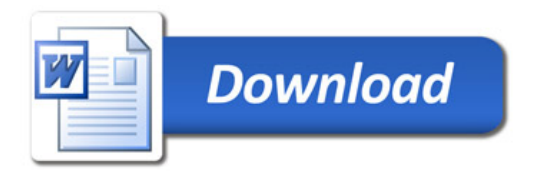